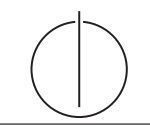

# Ubung zur Vorlesung ¨ Einsatz und Realisierung von Datenbanksystemen im SoSe14 Moritz Kaufmann (moritz.kaufmann@tum.de) http://www-db.in.tum.de/teaching/ss14/impldb/

Blatt Nr. 4

## Bitte führen Sie alle anzugebenden Datalog-Anfragen tatsächlich aus! Beispielsweise hier: <http://datalog.db.in.tum.de>

## Aufgabe 1

Gegeben sei die nachfolgende KindEltern-Ausprägung für den Stammbaum-Ausschnitt der griechischen Götter und Helden:

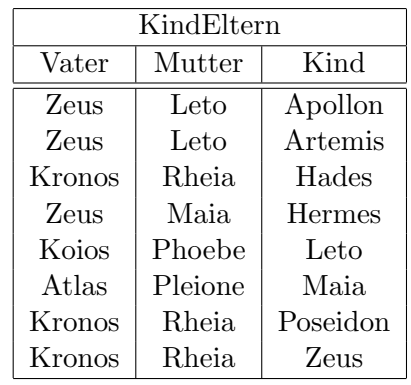

Formulieren Sie folgende Anfragen in Datalog:

- a) Bestimmen Sie alle Geschwisterpaare.
- b) Ermitteln Sie Paare von Cousins und Cousinen beliebigen Grades. Die Definition finden Sie auf Wikipedia.
- c) Geben Sie alle Verwandtschaftspaare. Uberlegen Sie sich eine geeignete Definition von ¨ Verwandtschaft und setzen Sie diese in Datalog um.
- d) Bestimmen Sie alle Nachfahren von Kronos. Formulieren Sie die Anfrage auch in SQL, so dass sie unter PostgreSQL ausführbar ist (online testen unter: [http://hyper-db.](http://hyper-db.com/interface.html) [com/interface.html](http://hyper-db.com/interface.html)). Sie können die Daten als Common Table Expression definieren und dann nutzen:

```
WITH
kindEltern (vater, mutter, kind) as (
  VALUES
   ('Zeus', 'Leto', 'Apollon'),
   ('Zeus', 'Leto', 'Artemis'),
   ('Kronos', 'Rheia', 'Hades'),
   ('Zeus', 'Maia', 'Hermes'),
   ('Koios', 'Phoebe', 'Leto'),
```

```
('Atlas', 'Pleione', 'Maia'),
   ('Kronos', 'Rheia', 'Poseidon'),
   ('Kronos', 'Rheia', 'Zeus')
),
parent (eltern, kind) as (
  select vater , kind from kindEltern UNION
  select mutter , kind from kindEltern
\lambdaselect * from parent where eltern='Zeus'
```
#### Aufgabe 2

Schreiben Sie zu dem Ubahn-Netz Beispiel auf der Datalog Seite (unter Examples) folgende Anfragen in Datalog:

- 1. Erstellen Sie den Stationsplan für den U-Bahnhof Fröttmanning, der alle Station, die ohne umsteigen erreichbar sind, auflistet.
- 2. Erstellen Sie für Garching-Forschungszentrum einen Plan, der alle erreichbaren Stationen, die minimale Anzahl an Umstiegen und Stops auflistet. Beschreiben Sie Ihren Ansatz ausführlich.

## Aufgabe 3

Gegeben Sie Datalog Regeln an, die Studenten (Namen angeben) finden, die von einem Prüfer geprüft worden, der selbst nicht die geprüfte Vorlesung gehalten hat. Das korrekte Ergebnis für diese Anfrage ist Russel's Prüfling, Carnap. Führen Sie die Anfrage im Datalog Tool aus!

#### Aufgabe 4

Definieren Sie das Prädikat  $sg(X, Y)$  das für "same generation" steht. Zwei Personen gehören zur selben Generation, wenn Sie mindestens je ein Elternteil haben, das derselben Generation angehört.

Verwenden Sie beispielsweise die folgende Ausprägung einer ElternKind Relation. Das erste Element ist hier das Kind, das Zweite ein Elternteil.

```
parent(c,a).
parent(d,a).
parent(d,b).
parent(e,b).
parent(f,c).
parent(g,c).
parent(h,d).
parent(i,d).
parent(i,e).
parent(f,e).
parent(i,f).
parent(j,h).
parent(k,g).
parent(k,i).
```
a) Definieren Sie das Prädikat in Datalog.

- b) Demonstrieren Sie die naive Ausführung des Prädikats.
- c) Erläutern Sie das Vorgehen bei der seminaiven Auswertung.

# Aufgabe 5

Ist folgendes Datalog-Programm stratifiziert?

$$
p(X,Y) := q_1(Y,Z), \neg q_2(Z,X), q_3(X,P).
$$
  
\n
$$
q_2(Z,X) := q_4(Z,Y), q_3(Y,X).
$$
  
\n
$$
q_4(Z,Y) := p(Z,X), q_3(X,Y).
$$

Ist das Programm sicher – unter der Annahme, dass p, q1, q2, q3, q<sup>4</sup> IDB- oder EDB-Prädikate sind?